# Profesní rozvoj učitelů II

20. listopadu 2020

Karel Starý

#### Program

- Formy profesního rozvoje pedagogů
- Učitelské profesní standardy v zahraničí
- Profesní spolupráce
- Mentoring
- Kritický přítel
- Metodická sdružení
- Akční výzkum závěr kurzu

Formy profesního rozvoje učitelů (TALIS)

- 1. Rozhovory s kolegy o vlastní práci
- 2. Kurzy a workshopy dalšího vzdělávání
- 3. Samostudium odborné literatury
- 4. Konference a odborné semináře
- 5. Zapojení do sítí profesního rozvoje
- 6. Akční výzkum
- 7. Mentoring nebo kolegiální hospitace
- 8. Návštěvy v jiných školách
- 9. Kvalifikační studijní programy

# Profesní spolupráce (Timperley, 2015)

- Formální i neformální komunikace týkající se vzdělávání mezi pedagogickými pracovníky – učiteli, mentory, kouči a vedoucími pracovníky ve školství
- Prostřednictvím sdílení profesních zkušeností a informací podporují učitelskou kolegialitu a vědomí vlastní **profesní zdatnosti**

#### Profesní zdatnost (efficacy; self-efficacy)

- **Rutinní** ("dělám to tak již 10 let, a proto jsem v tom dobrý")
- **Adaptivní** ("přizpůsobuji se měnícím se podmínkám")

#### D. Pink - motivace

[https://www.ted.com/talks/dan\\_pink\\_on\\_motivation?language=cs#t-](https://www.ted.com/talks/dan_pink_on_motivation?language=cs#t-136343)136343

DISKUSE: Co si z toho můžeme vzít pro učitelskou profesi?

K profesnímu růstu je potřeba učitele více motivovat a méně nutit

• v nerutinních povoláních (učitelství) je hnacím motorem **vnitřní motivace** založená na přesvědčení o vlastní **autonomii** a **mistrovství**, na vědomí smysluplnosti a významu (**transcendence**) vlastní práce.

(M. Czikszenmihaly, 1975; D. Pink, 2009)

# Různé přístupy k hodnocení kvality práce učitele

- Na základě výsledků žáků modely *added value* (Hanushek & Rivkin, 2010)
- Na základě vyznávaných hodnot, osobnostních kvalit a vztahu k profesi (Fenstermacher & Richardson, 2005; Day et al., 2007)
- **Na základě profesních standardů (Ingvarson & Kleinhenz**, **2006; Ingvarson & Hattie, 2008; Kennedy 2010)**

# Učitelské profesní standardy (pracovní definice)

kodifikované popisy profesního výkonu poskytující základ pro jeho hodnocení zpravidla s důsledky pro odměňování učitelů.

# Úspěch hodnocení práce učitelů založené na standardech

Předpoklady :

- rozpracování na dostatečně konkrétní úroveň obsahové standardy
- kvalitní metody shromažďování dokladů (evidence)
- kvalitní procedury hodnocení dokladů, které jsou shromažďovány

#### Dva typy učitelských standardů

- 1. pro *začínající* učitele **povinné;** souvisí s krátkým přípravným vzděláváním učitelů a nutností obhájení způsobilosti pro výkon učitelské profese. (odlišné od ČR)
- 2. pro *zkušené* učitele **dobrovolné;** cílem je motivovat co nejvíce učitelů k profesnímu růstu. (podobné podmínky jako v ČR)

Příklady profesních standardů pro zkušené učitele v praxi

Konec 90. let 20. st. – standardy práce *vynikajících* učitelů:

- Anglie Post Treshold Teacher (PTT), Advanced Skills Teacher (AST), Excelent T. (ET)
- Skotsko Chartered Teacher (CT)
- Západní Austrálie Level 3 Classroom Teacher (L3)
- USA National Board for Professional Teachers Standards (NBPTS)

#### Aktuální stav učitelských standardů

- Anglie a Skotsko oslabování jejich role; transformace hraničící s rušením
- USA , Kanada decentralizovaná stabilita
- Austrálie posilování role standardů v hodnocení práce učitelů národní učitelské standardy

### Anglie

- Standardy byly vytvořeny na zakázku ministerstva školství (Labour party) renomovanou konzultační firmou Hay McBer.
- Po nástupu vládní koalice konzervativců a liberálů došlo k nahrazení systému profesních standardů jedním velmi obecným standardem = faktické zrušení standardů!

# Profesní standardy v politickém rozhodování – Commonwealth

- *PRAVICE (konzervativně-liberální přístup)*  menší důvěra ke státním institucím; podpora autonomie škol (ředitelů) při rozhodování o kvalitě učitelů – *profesní standard v obecné rovině*
- *LEVICE (labouristický přístup)*  národní systémy hodnocení podpory kvality práce učitelů – *vznik učitelských standardů jako nástroje zkvalitnění vzdělávacího systému*

### Důsledky tvorby standardů

- Pokud vznikají standardy politickým rozhodnutím, mohou být zase politickým rozhodnutím zrušeny.
- Pokud standardy vznikají na základě konsenzu napříč politickými stranami a jsou vytvářeny a "vlastněny" profesními asociacemi (učitelská profesní komora?)

#### Skotsko

- Odpovědnost za tvorbu standardů *General Teaching Council for Scotland, GTCS*
- Přípravou pověřeno konsorcium dvou vysokých škol a jedné poradenské firmy.
- Zdůvodnění zrušení skotského programu Chartered Teacher (McCormac 2012):
- 38 % respondentů mezi učiteli vyjádřilo, že program by měl zůstat zachován, 37 % že by měl projít úpravami a 25 % že by měl být ukončen.
- slabá místa v systému hodnocení (neobjektivita), ponechání hodnocení na poskytovatelích DVU

#### USA

- NBPTS nezisková nestátní nezávislá organizace vzniklá s podporou Carnegie Foundation v roce 1987 jako odpověď na politický materiál *Nation at Risk (1983) –* krize statusu a atraktivnosti učitelské profese.
- do roku 2012 prošlo procesem certifikace více než 100.000 učitelů a přestože uznávání certifikace není povinné, je akceptováno napříč USA.

*Velmi specifická situace; v mnohém inspirativní, ale jako celek nepřenosná do ČR* 

#### Specifika certifikace NBPTS

- Nezávislost na státu (bez vazby na kariérní systém)
- Rozpracování až po úroveň "aprobace"
- Kvalita interní i externí evaluace systému
- Zapojení učitelů do tvorby a fungování systému viz procedurální validita

Procedurální validita neboli kdo a jak tvoří a "vlastní" profesní standard (Ingvarson & Hattie, Eds., 2008)

- Skupina tvůrců je administrativně nezávislá, s jasně vymezenými pravomocemi, složená většinově z učitelů expertů, má výlučnou odpovědnost za výsledek.
- Obsahové standardy jsou dostatečně rozpracovány (elaborovány) a provázány s hodnotícími postupy a nástroji.
- Standardy jsou podrobeny odborné (ne politické) oponentuře a vyjádření všech zainteresovaných (zájmových) skupin
- Pracovní verze jsou pilotovány na dostatečně velkém vzorku a v reálném čase

#### Austrálie – zdroje profesních standardů

- Profesní standardy v některých státech (L3 CT v Západní Austrálii, NSW apod.)
- Celoaustralské standardy učitelů matematiky, angličtiny a přírodních věd (science)
- Výzkum vlastních i zahraničních profesních standardů a metodologická vyspělost (Hattie, Ingvarson)
- Zřízení *Australian Institute for Teaching and School Leadership – AITSL*

#### Austrálie - systém profesních standardů dle autority a role vzdělávání

#### **Formální vzdělávání**

- 1 *Graduate teacher*  začínající u. odpovědnost mají fakulty připravující učitele
- 2 *Proficient t.*  samostatný u. hodnocení na úrovni jednotlivých států

#### **Neformální vzdělávání**

-------------------------------------------------

3 *Highly Accomplished t. +* 4 *Lead t.* – celonárodně provádí Australian Institute for Teaching and School Leadership AITLS

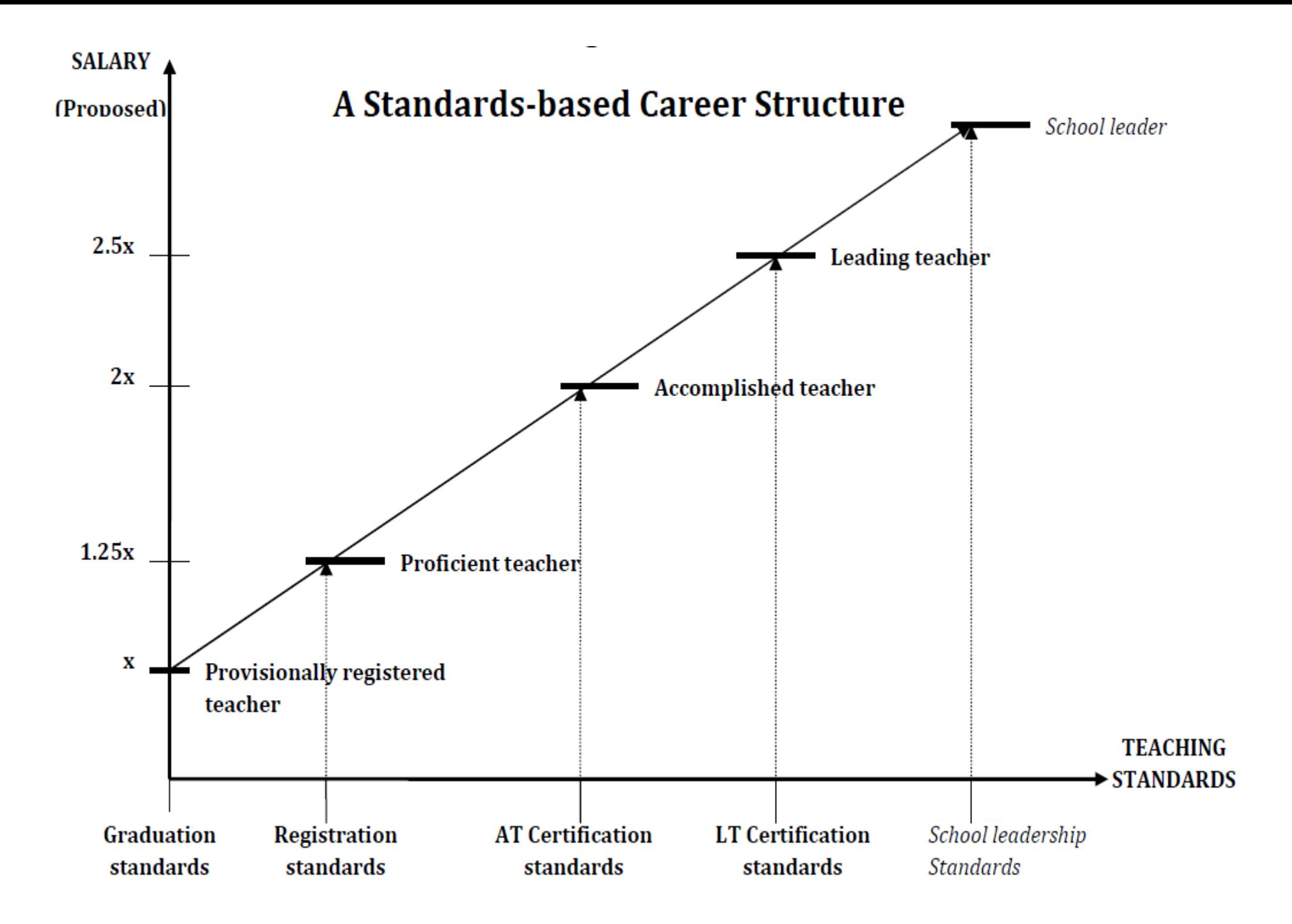

Profesní standardy jako součást systému zkvalitňování vzdělávání (Ingvarson 2011)

- Učitelské *profesní standardy* jako popis kvalitního vyučování
- Systém *profesní certifikace* založený na kvalitních metodách a procesech hodnocení práce
- *Víceúrovňový kariérní systém –* profesní perspektiva
- Zázemí a podpora pro *profesní učení* (Timperley 2008)

#### Profesní standardy jako součást systému zkvalitňování práce učitelů (Ingvarson, 2011)

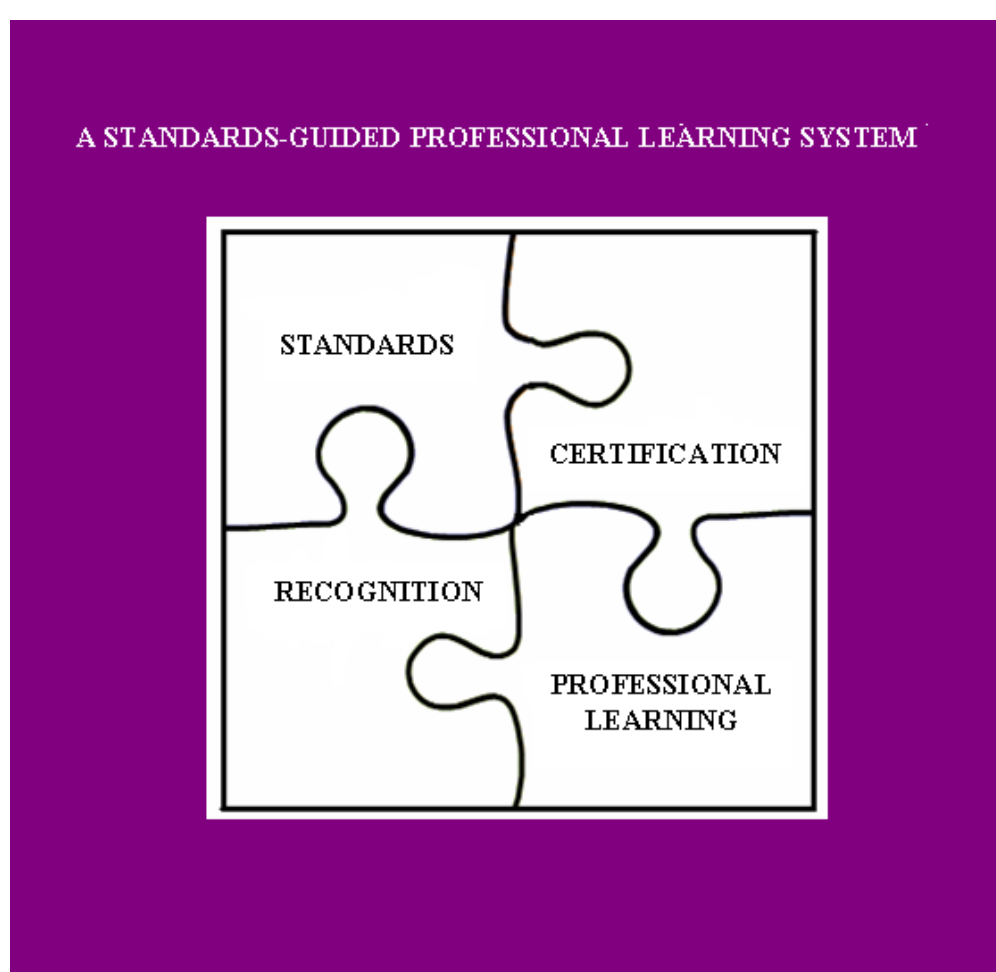

# Shrnutí zahraniční inspirace

- Zavedení učitelských standardů vyžaduje několikaleté ověřování a dolaďování
- Standardy musí být dobře propojeny s dalšími komponenty vzdělávacího systému.
- Standardy nestačí nařídit, musí být přijaty profesní komunitou.
- Standardy musí být dostatečně rozpracovány (samostatný x expertní)

# Stav prací na profesních standardech v ČR

- V roce 2008 a 2009 pracovní skupina, veřejná diskuse, pak zastavení.
- Zpráva OECD o hodnocení v české škole (Santiago et al. 2012) doporučuje vytvoření profesních standardů
- Práce na učitelských profesních standardech obnovena 2012 v rámci projektu ESF Kariérní systém

# Projekt Kariérní systém

- Obsahové učitelské standardy
- Další vzdělávání učitelů
- Portfolio

# Kritika projektu

- Projektová žádost byla napsána špatně a řízením byl pověřen člověk, který si nezískal důvěru členů profese (nevyjasněná role NIDV)
- Při tvorbě učitelských standardů nebyly dostatečně analyzovány zahraniční zkušenosti
- Postrádal důležité součásti (např. pilotáž) a obsahoval nesouvisející (akreditace institucí formálního vzdělávání v DVPP)
- Projektový tým se neustále obměňoval, nakonec dominovala jedna zájmová skupina – ředitelé škol, zanedbatelnou měrou se podíleli vzdělavatelé učitelů z univerzit i vynikající učitelé z praxe.

#### Mentoring jako účinná forma PRU

#### Co je mentoring

Podpora a povzbuzení lidí, aby:

- ➢řídili svůj vlastní rozvoj,
- ➢mohli maximalizovat svůj potenciál,
- ➢mohli rozvíjet své dovednosti a zvýšit svůj výkon a
- ➢aby se stali lidmi, kterými chtějí být.

Eric Parsloe, ředitel The Oxford School of Coaching and Mentoring

#### Profesní podpora učitelů (Píšová, Duschinská, 2011)

#### **Mentoring**

- Zaměření na rozvoj
- Dlouhodobý
- Mentor **je** odborník v dané oblasti
- Agendu určuje podporovaný
- Zaměřený na příčiny konkrétního výkonu
- Zdůrazňuje zpětnou vazbu a reflexi podporovaného

#### **Koučování**

- Zaměření na výkon
- Krátkodobý
- Kouč **není** nutně odborníkem v dané oblasti
- Agendu určuje kouč
- Zaměřené na konkrétní výkon/úkol
- Zdůrazňuje zpětnou vazbu klientovi

#### **KOUČINK**

#### **MENTORING**

je o předávání znalostí, dovedností, jak řešit určitý úkol a jak se chovat v určitých situacích.

"Mentor je expert na danou problematiku."

#### **DOPORUČENÍ**

Při práci na svém rozvoji užijete obojí, někdy v rámci jedné konzultace.

Je výhodné oba styly vhodně kombinovat.

KOUČ udržuje koučovaného pevně na cestě k dosažení jím vytyčených cílů a zároveň zcela respektuje kompetentnost koučovaného, vede jej otázkami k přemyšlení o změně.

> "Kouč je expert na koučování. Koučovaný je expert na danou problematiku."

#### Formulace "zakázky, kontraktu" mentoringu

**Mentorovaný** Jaký je jeho cíl? Co potřebuje od mentora? **"Sponzor"**  Komu mentor "slouží"? Jaká je "objednávka" projektu? **Mentor** Co umí? K čemu je připraven? Co může nabídnout? **Pole společné práce**

### Jaké máte zkušenosti s vedením mentorského rozhovoru?

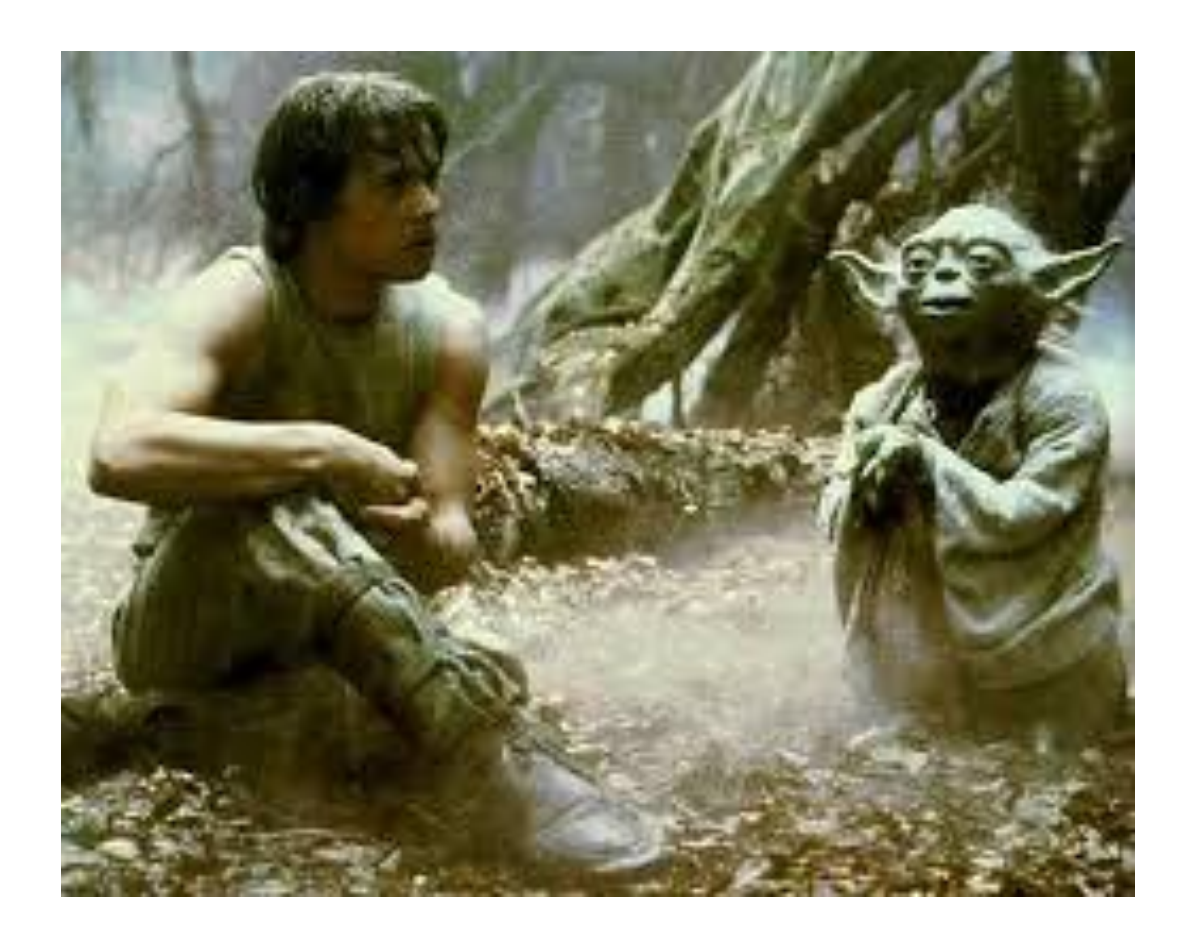

#### Téma rozhovoru

• O čem rozhovor bude? "O čem bychom si mohli/měli povídat?"

• Kdo určuje obsah rozhovoru? (proč mentor? proč mentorovaný?)

#### Impulzy k rozhovoru – zkušenost, záznam

- Návštěva mentora ve výuce
- Návštěva mentorovaného ve výuce
- Kooperace na výuce (společná příprava; tandemová výuka; společné hodnocení studentů)

Rozhovor nezávislý na výuce – téma přináší mentorovaný

#### Příprava na rozhovor

- S předstihem domluvit KDY a KDE se bude konat (formální vs. neformální r.)
- Zajistit vhodné prostředí
- Znalost kontextu (osobního, pracovního)
- Poznámky ("startovací otázky", záchytné body)
- Důležitost zahájení rozhovoru (navození důvěry)

#### Rámec/ohraničení rozhovoru *Ty a Já, Tady a Teď*

Vymezení rolí

- Kdo mluví a kdo naslouchá?
- Kdo se ptá a kdo odpovídá?
- Mentorovaný přináší téma, mentor vede rozhovor. (Co to znamená "vést" rozhovor?)

Vymezení prostoru a času

- Jaký to má vliv na to, co se děje nyní?
- Co s tím můžete udělat vy?

Jaká jsou rizika opuštění rámce?

*Ukázka1A*: 1:46-4:00 Pozorujte oba aktéry!

*Ukázka1B*: 17:27 *Ukázka2*: **4:11…** 5:39… a 7:15 - 7:25

# Sdílení profesní praxe

- Profesní rozvoj pomocí podpory
	- Kritický přítel (critical friend)
	- Vzdělávací komunity (learning community)

# Kritický přítel (dvojice)

- (Zdánlivý) Protimluv (přítel kritický)
- Sdílení problémů a jejich řešení
- Vzájemné návštěvy v hodinách
- Reflektivní rozhovory (pravidla komunikace ocenění, doporučení)
- Sdílení dokumentů přípravy na hodinu, didaktické testy, písemné práce žáků apod.

# Skupina kritických přátel (SKP)

- Skupina učitelů jedné školy (3 12 členů )
- Např. metodické sdružení, předmětová komise apod.
- Skupina musí:
	- sdílet stejné hodnoty a sledovat stejné cíle
	- mít podporu vedení školy

### Cíle ve SKP musí být

- Konkrétní
- Měřitelné
- Dosažitelné (realistické)
- Relevantní
- Rozkrokovatelné
- Průběžné (neuzavřené)

#### Praktické fungování SKP

- Pravidelné schůzky např. jednou za měsíc 2-3 hodiny (program předem)
- Určit role (administrátor, prezentující, diskutant)
- Pořizovat záznamy z jednání, hospitací a rozhovorů a sdílet je (online)

#### Vzdělávací komunity/sdružení

Skupiny učitelů (zpravidla nad rámec jedné školy), které

- mají stejný profesní zájem (zájmová skupina např. učitelé dějepisu nebo matematiky)
- sdílejí podobné hodnoty a přesvědčení (např. že všichni žáci se mohou hodně naučit)
- mají společné vzdělávací cíle.

### Sdílení profesních zkušeností

- Vzájemné návštěvy (ukázková hodina pro kolegy, shadowing apod.)
- Sdílení produktů učení žáků
- Sdílení záznamu profesního výkonu (tematické plány, přípravy na hodinu; audio nebo videozáznam) – záruka autenticity.

### Pořízení videozáznamu

- Poučený souhlas aktérů
- Technická asistence
	- Stativ
	- Odfiltrujte ruchy
	- Umístěte kameru tak, aby snímala celou třídu
	- Pohled do třídy od okna (dostatek světla)
	- Když kamera snímá tabuli, přibližte záběr.
	- Použijte paralelní audiozáznam.

#### Virtuální hospitace

• [http://clanky.rvp.cz/clanek/c/G/7883/virtualni-hospitace-dejepis](http://clanky.rvp.cz/clanek/c/G/7883/virtualni-hospitace-dejepis-pocatky-2.-svetove-valky-v-evrope-.html/)pocatky-2.-svetove-valky-v-evrope-.html/

#### Doporučený postup analýzy videozáznamu

- Opakovaně záznam prohlížejte
- Vyberte krátkou sekvenci (cca 5-10´)
- Popište, proč jste ji vybrali a co podle Vás ukazuje
- Doplňte kontextové informace o hodině cíle, obsah, žáci, apod.

# Otevřené zdroje pro vzdělávání

- <http://otevrenevzdelavani.cz/co-je-otevrene-vzdelavani/>
- <http://dumy.cz/>
- <http://dum.rvp.cz/index.html>

#### Formy profesního rozvoje učitelů (TALIS)

- 1. Rozhovory s kolegy o vlastní práci
- 2. Kurzy a workshopy dalšího vzdělávání
- 3. Samostudium odborné literatury
- 4. Konference a odborné semináře
- 5. Zapojení do sítí profesního rozvoje
- 6. Akční výzkum
- 7. Mentoring nebo kolegiální hospitace
- 8. Návštěvy v jiných školách
- 9. Kvalifikační studijní programy

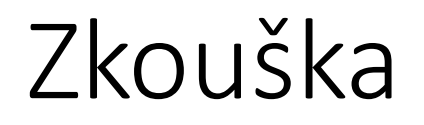

- Tři zkouškové termíny budou v SISu.
- Na zkoušku si připravte krátkou prezentaci (3-4 slidy) o svém akčním výzkumu